#### Abstraction in PyLith

Matthew Knepley<sup>1</sup>, Brad Aagaard<sup>2</sup>, Charles Williams<sup>3</sup>, Nicolas Barral<sup>4</sup>

<sup>1</sup>University at Buffalo <sup>2</sup>United States Geological Survey, Menlo Park <sup>3</sup>GNS Science, Wellington <sup>4</sup>Imperial College, London

AGU Fall Meeting: Advances in Computational Geosciences Washington D.C. December 11, 2018

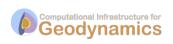

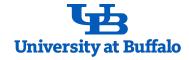

simulates crustal deformation focused on earthquake faulting, both quasi-static and dynamic.

is actively deve

is actively developed since 2004, with >1000 downloads per release.

has over 180 citations (Scholar),

and 60 papers based on it (CIG).

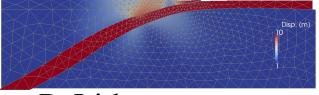

# PyLith supports... nonlinear fault rheologies,

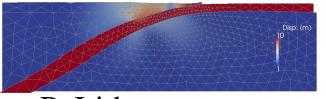

# PyLith supports... nonlinear fault rheologies, flexible rupture definitions,

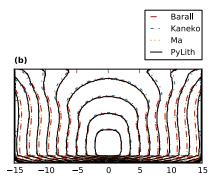

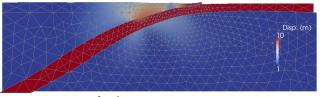

### PyLith supports...

nonlinear fault rheologies, flexible rupture definitions, scalable FEM solvers,

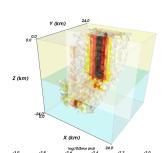

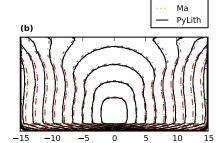

Barall Kaneko

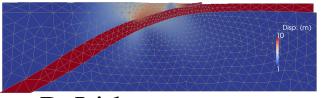

### PyLith supports...

nonlinear fault rheologies, flexible rupture definitions, scalable FEM solvers, and output over subsurfaces.

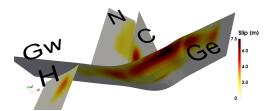

higher order elements,

higher order elements, multiphysics problems,

higher order elements, multiphysics problems, geometric MG on the full problem,

higher order elements, multiphysics problems, geometric MG on the full problem, and anisotropic AMR.

# We want to enhance functionality, while limiting complexity.

We want to enhance functionality, while limiting complexity.

We achieve this goal through flexible, generalizable interfaces.

#### **Abstractions**

Equations

Functions

Adaptation

$$F(u) = \int_{\Omega} \psi \cdot f_0(u, \nabla u, x) +$$

$$\int_{\Omega} \nabla \psi : \vec{f_1}(u, \nabla u, x) +$$

$$\sum_{\Gamma} \int_{\Gamma} \psi^{bd} \cdot f_0^{bd}(u, \nabla u, x) +$$

$$\sum_{\Gamma} \int_{\Gamma} \nabla \psi^{bd} : \vec{f_1}^{bd}(u, \nabla u, x)$$

#### Linear Isotropic Elasticity $(u; \lambda, \mu)$

```
f1_u(...) {
  for (c = 0; c < Nc; ++c) {
    for (d = 0; d < dim; ++d) {
     f1[c*dim+d] += mu*(u_x[c*dim+d] + u_x[d*dim+c]);
     f1[c*dim+c] += lambda*u_x[d*dim+d];
  }
}</pre>
```

#### Large Deformation Elasticity $(u, p; \kappa, \mu)$

```
f1 u (...) {
 Cof3D(cofu_x, u_x); Det3D(\&detu_x, u_x);
 p = u[uOff[1]] + kappa * (detu_x - 1.0);
  for (c = 0; c < Nc; ++c) {
    for (d = 0; d < dim; ++d) {
      f1[c*dim+d] = mu * u_x[c*dim+d] + p * cofu_x[c*dim+d];
  }}
f0_p(...)
 Det3D(\&detu x, u x);
 f0[0] = detu x - 1.0;
f0_bd_u(..., n) {
  const PetscScalar wall_p = a[aOff[1]];
 Cof3D(cofu x, u x);
  for (c = 0; c < Nc; ++c) {
    for (d = 0; d < \dim; ++d) f0[c] += cofu_x[c*dim+d] * n[d];
    f0[c] *= wall p;
```

#### Poroelasticity $(u, e, p_f; \lambda, \mu, \alpha, \kappa)$

```
f1 u(...) {
  p_f = u[uOff[2]];
  for (c = 0: c < Nc: ++c)
    for (d = 0; d < dim; ++d) {
      f1[c*dim+d] += mu*(u x[c*dim+d] + u x[d*dim+c]);
      f1[c*dim+c] += lambda*u_x[d*dim+d];
    f1[c*dim+c] += alpha*p_f;
f0_e (...) {
  for (d = 0; d < \dim; ++d) \text{ divu } += u_x[d*\dim+d];
  f0[0] = divu - u[uOff[1]]:
f1_p (...) {
  for (d = 0; d < \dim; ++d) f0[d] -= kappa*u_x[uOff_x[2]+d];
```

#### **Abstractions**

**Equations** 

**Functions** 

Adaptation

Import data from function f into FEM vector A

DMPlexProject(..., f, ..., A)

This works in any dimension.

Import data from function f into FEM vector A

PyLith's spatial data can be used as f, and evaluated at any x, independent of the mesh.

Create a boundary condition C from a function f and constitutive model parameters in vector A

 $DMPlexProject\,(\,\ldots\,,\ f\,,\ \ldots\,,\ A,\ C)$ 

spatialdata makes boundary/initial condition independent of the mesh.

Create a boundary condition C from a function f and boundary model parameters in vector A,

DMPlexProject (..., f, ..., A, C)

such as time-dependent boundary displacements.

Create a rupture condition F from a function f and boundary model parameters in vector A,

DMPlexProject (..., f, ..., A, F)

such as rupture parameters that sequence events.

Output normal stress on fault S from a function s and bulk model solution in vector A

```
DMPlexProject (..., s, ..., A, S)

s(...) {
  for (c = 0; c < Nc; ++c) {
    for (d = 0; d < dim; ++d) {
       stress[c*dim+d] += mu*(u_x[c*dim+d] + u_x[d*dim+c]);
       stress[c*dim+c] += lambda*u_x[d*dim+d];
    }
  for (d = 0; d < dim; ++d) f0[c] += stress[c*dim+d]*n[d];
  }
}</pre>
```

Update PyLith state variables SV with function sv, using the old state variables and old solution as auxiliary data A,

 $D\!MPlexProject\,(\,\ldots\,,\ sv\,,\ \ldots\,,\ A,\ SV)$ 

#### **Abstractions**

**Equations** 

Functions

Adaptation

Since we have abstracted initial conditions boundary conditions fault conditions discretizations away from the mesh, we can easily form new problems on adapted meshes.

Since we have abstracted initial conditions boundary conditions fault conditions discretizations away from the mesh, we can easily form new problems on adapted meshes.

This also enables MG on the full problem.

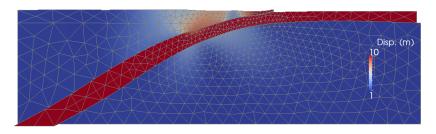

2D subduction zone

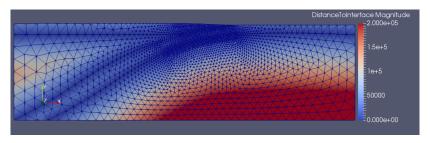

2D subduction zone

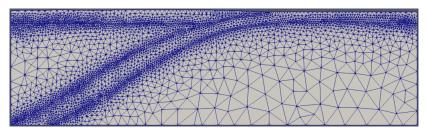

2D subduction zone

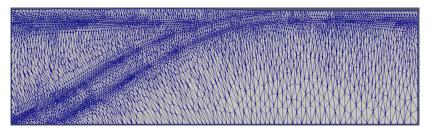

2D subduction zone

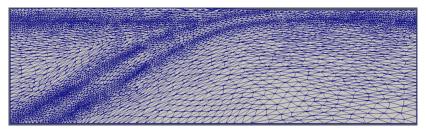

2D subduction zone

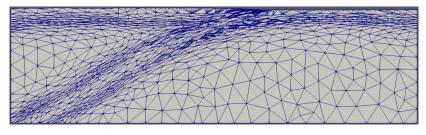

2D subduction zone

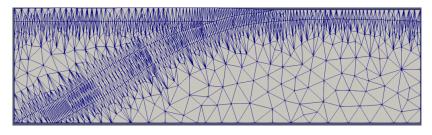

2D subduction zone

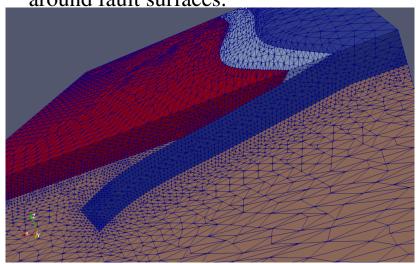

3D subduction zone

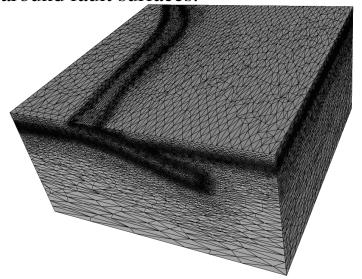

3D subduction zone

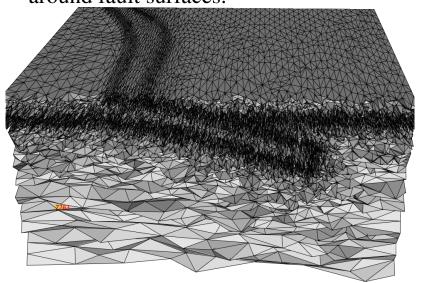

3D subduction zone

### **PyLith**

https://github.com/geodynamics/pylith/

https://geodynamics.org/cig/software/pylith/

cig-short@geodynamics.org

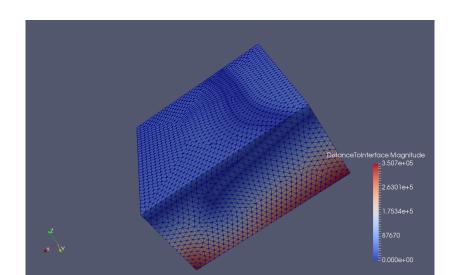

In Pylith 3, you can adapt anisotropically around fault surfaces.

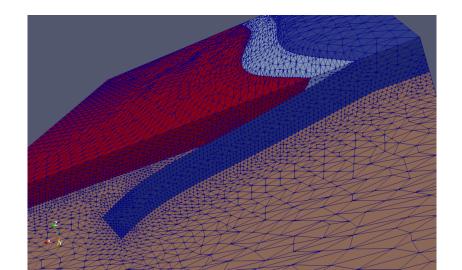